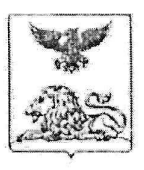

#### МИНИСТЕРСТВО ОБРАЗОВАНИЯ Белгородской области

#### **ПРИКАЗ**

«Is » CENMURGUE 2012 r.

 $N_2$  3/15

Об утверждении списка обучающихся на получение именной стипендии Губернатора Белгородской области

В соответствии с постановлением Губернатора Белгородской области от 2 сентября 2021 года № 100 «Об учреждении именных стипендий Губернатора Белгородской области в целях социальной поддержки одарённых и талантливых детей», на основании решения межведомственной об утверждении списка обучающихся, которым будет комиссии выплачиваться персональная стипендия Губернатора Белгородской области, приказываю:

рассмотрения индивидуальных достижений,  $\mathbf{I}$ .  $\Pi$ <sub>o</sub> итогам на основании рейтинга утвердить список обучающихся на получение именной стипендии Губернатора Белгородской области по номинациям: «Образование», «Спорт», «Общественная деятельность», «Культура», «Дополнительное образование» (приложение).

Руководителям органов, осуществляющих управление в сфере 2. образования муниципальных районов и городских округов области, в срок до 29 сентября 2022 года обеспечить сбор и предоставление документов, обучающимся необходимых выплаты стипендии ЛЛЯ (г. Белгород, ул. Мичурина, д. 62, кабинет 322):

- копия паспорта или копия свидетельства о рождении;

- копия СНИЛС;

- копия свидетельства о присвоении ИНН (при наличии);

- для обучающихся старше 14 лет: реквизиты счета, открытого в кредитном учреждении обучающемуся, с указанием платежной системы (МИР/иное);

- для обучающихся младше 14 лет: реквизиты счета одного из родителей (законных представителей) с заявлением обучающегося о перечислении средств на карту родителя (законного представителя).

Контроль за исполнением приказа возложить на начальника  $3.$ департамента образовательной политики министерства образования Белгородской области Клименченко Е.Н.

Заместитель Губернатора Белгородской областиминистр образования Белгородской области

 $\frac{1}{\sqrt{1-\frac{1}{\sqrt{1-\frac{$ 

Сидорова Елена Владиславовна<br>(4722) 73-28-20

Elector 81

Приложение к приказу министерства образования<br>Белгородской области<br>от « $\frac{d}{dx}$ » (ШШШШЕ 2022 г. № 3115

## Список обучающихся на получение именной стипендии Губернатора Белгородской области

### Номинациям «Образование»

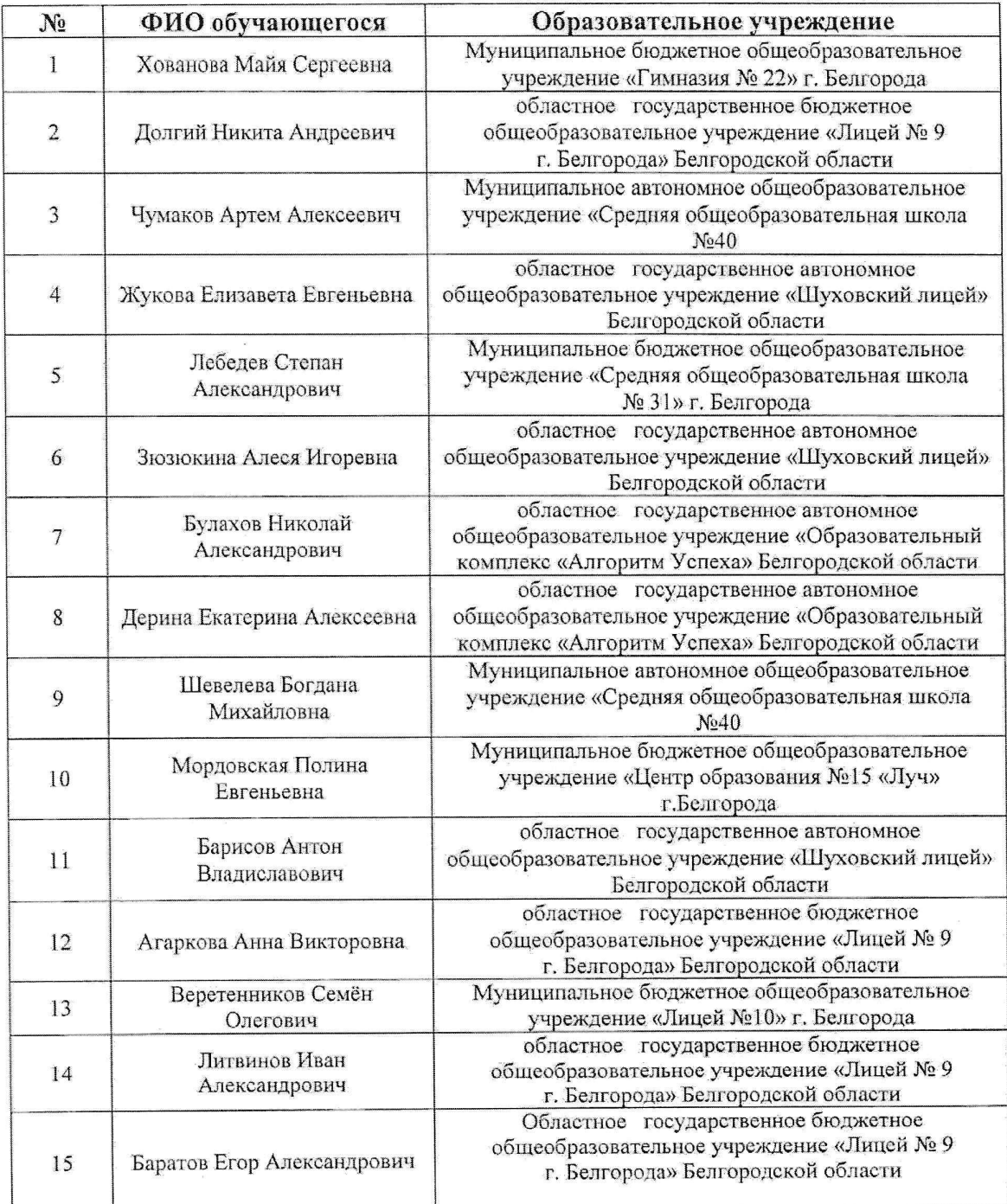

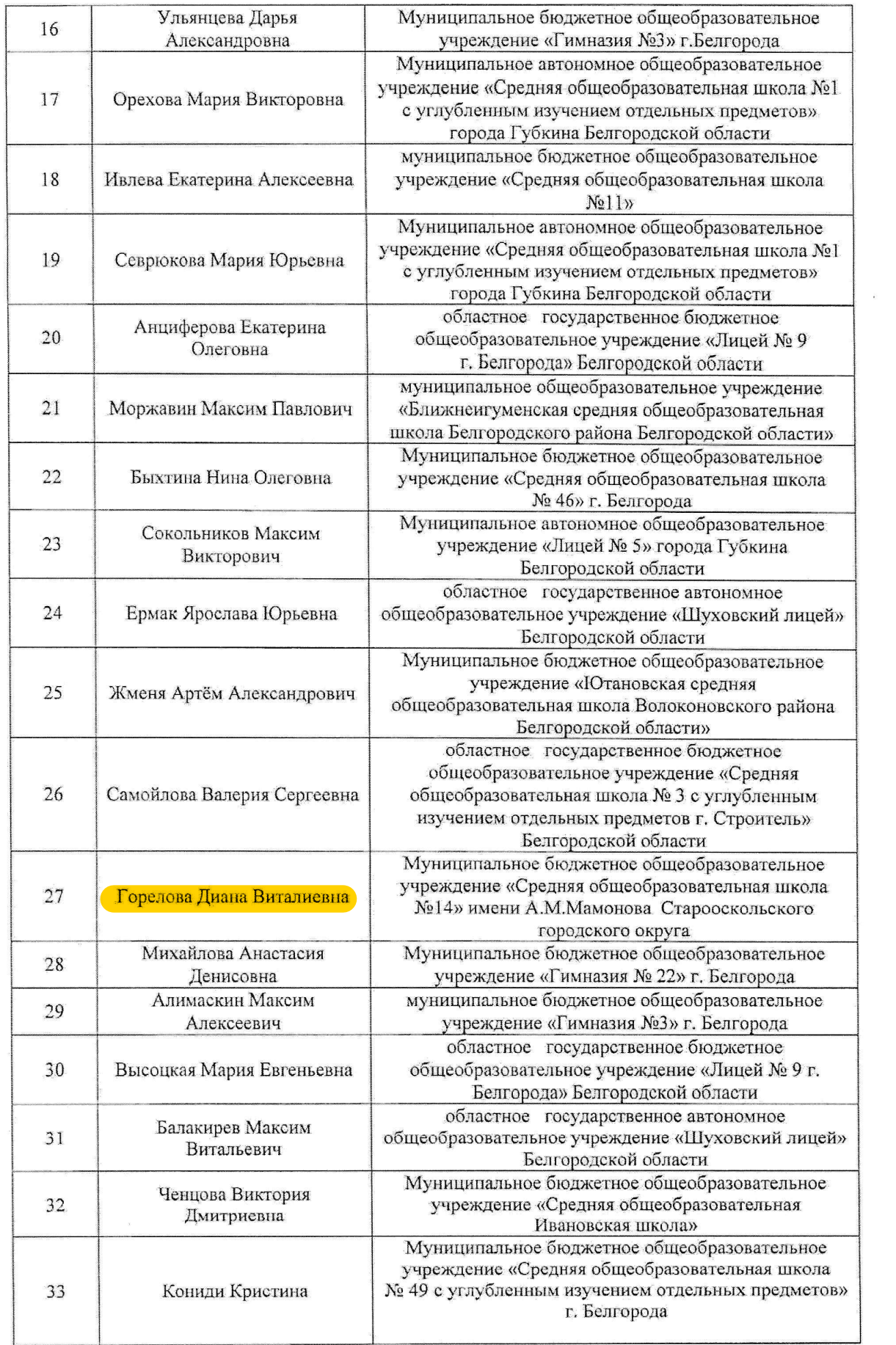

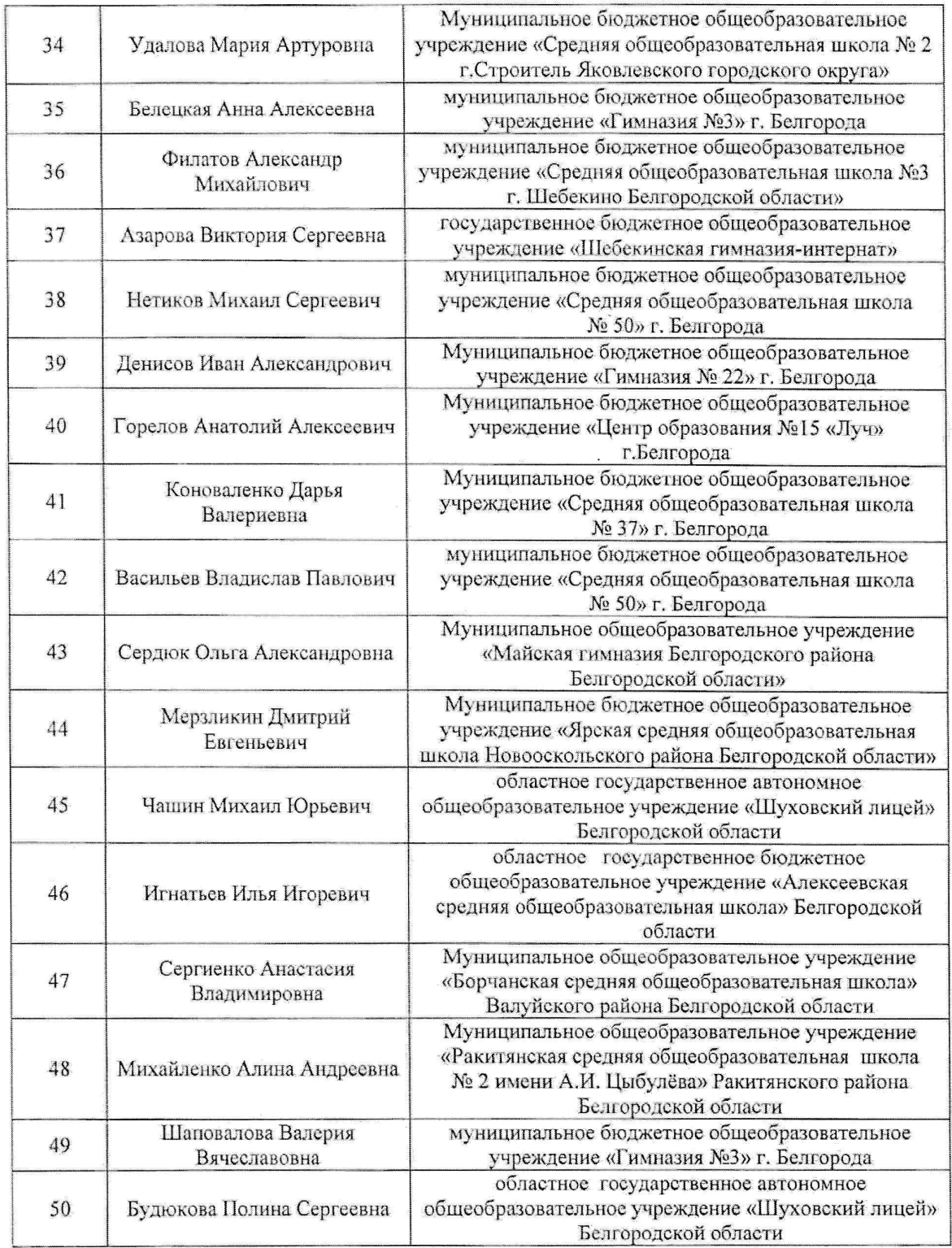

### Номинация «Спорт»

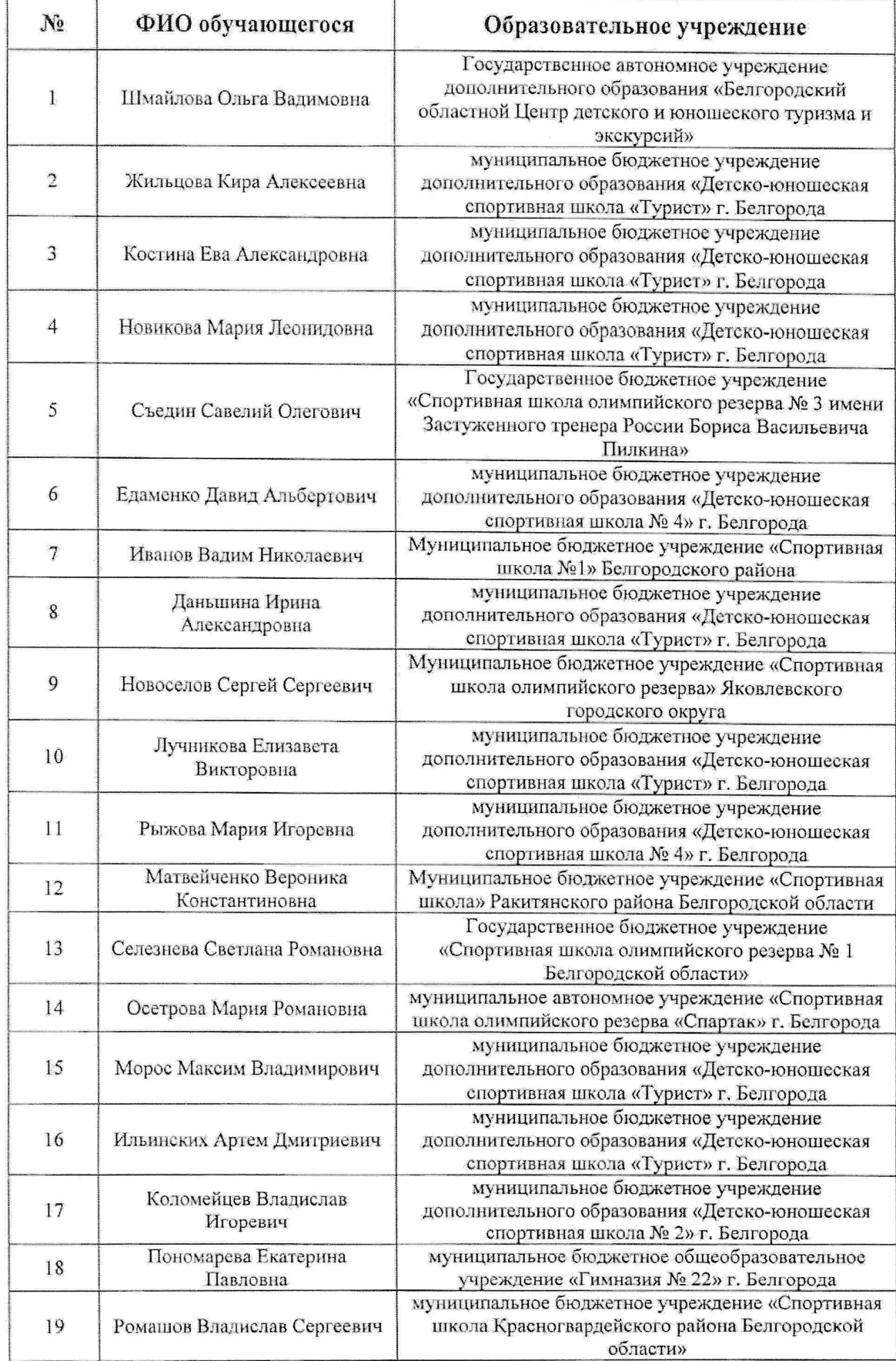

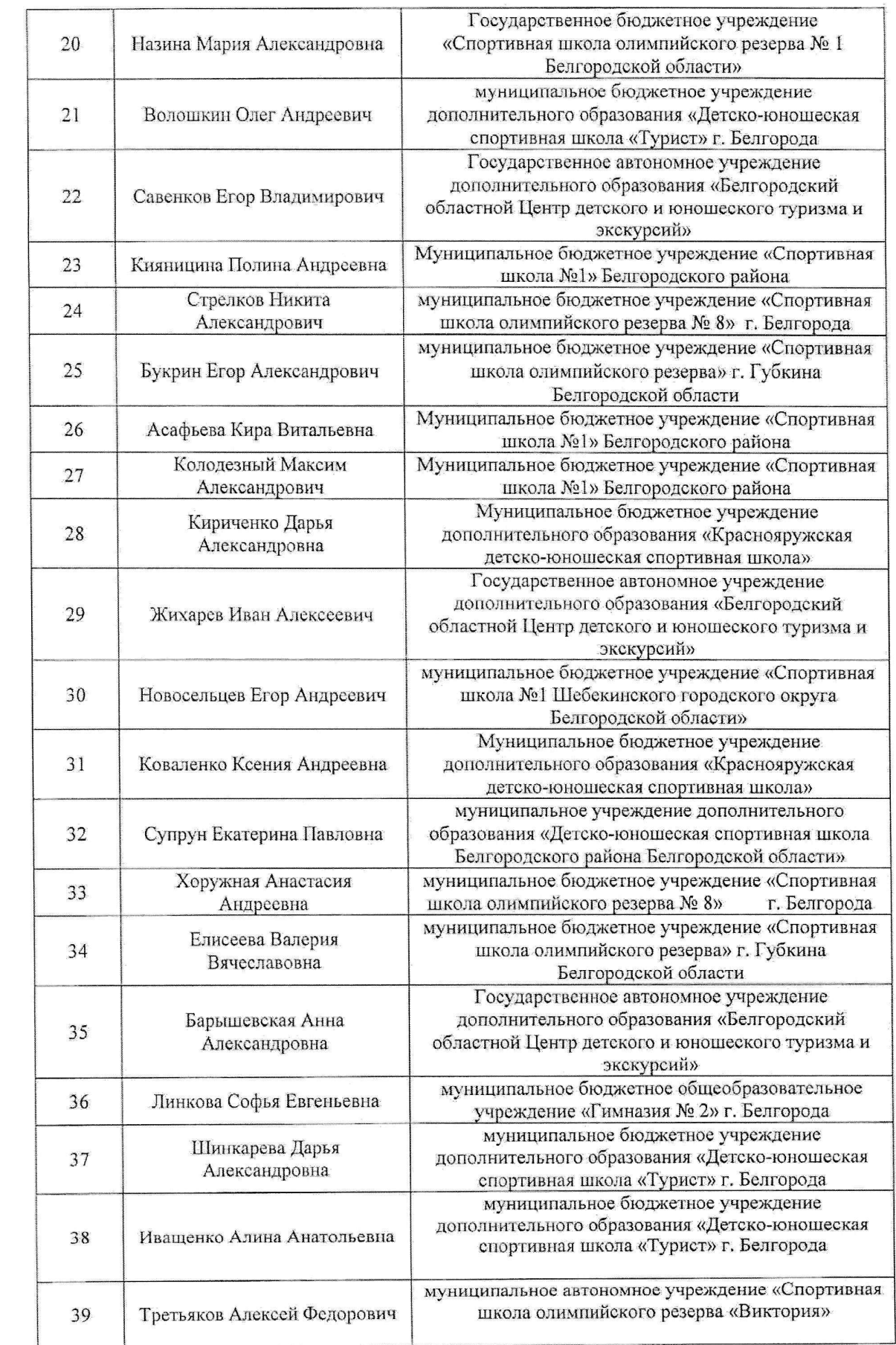

 $\label{eq:2.1} \begin{aligned} \mathcal{F}^{(1)}_{\mathcal{A}}(\mathcal{A}) = \mathcal{F}^{(1)}_{\mathcal{A}}(\mathcal{A}) \end{aligned}$ 

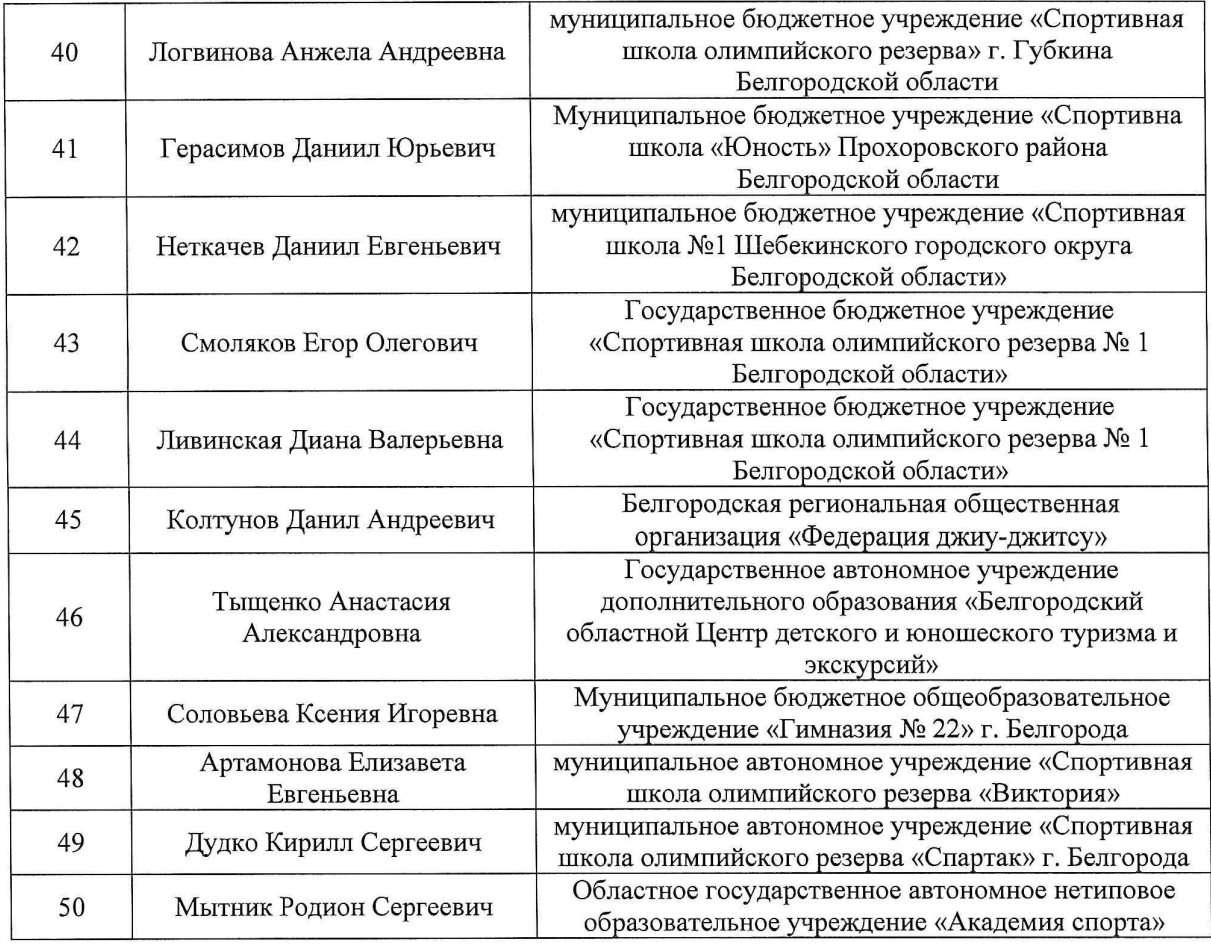

### Номинация «Общественная деятельность»

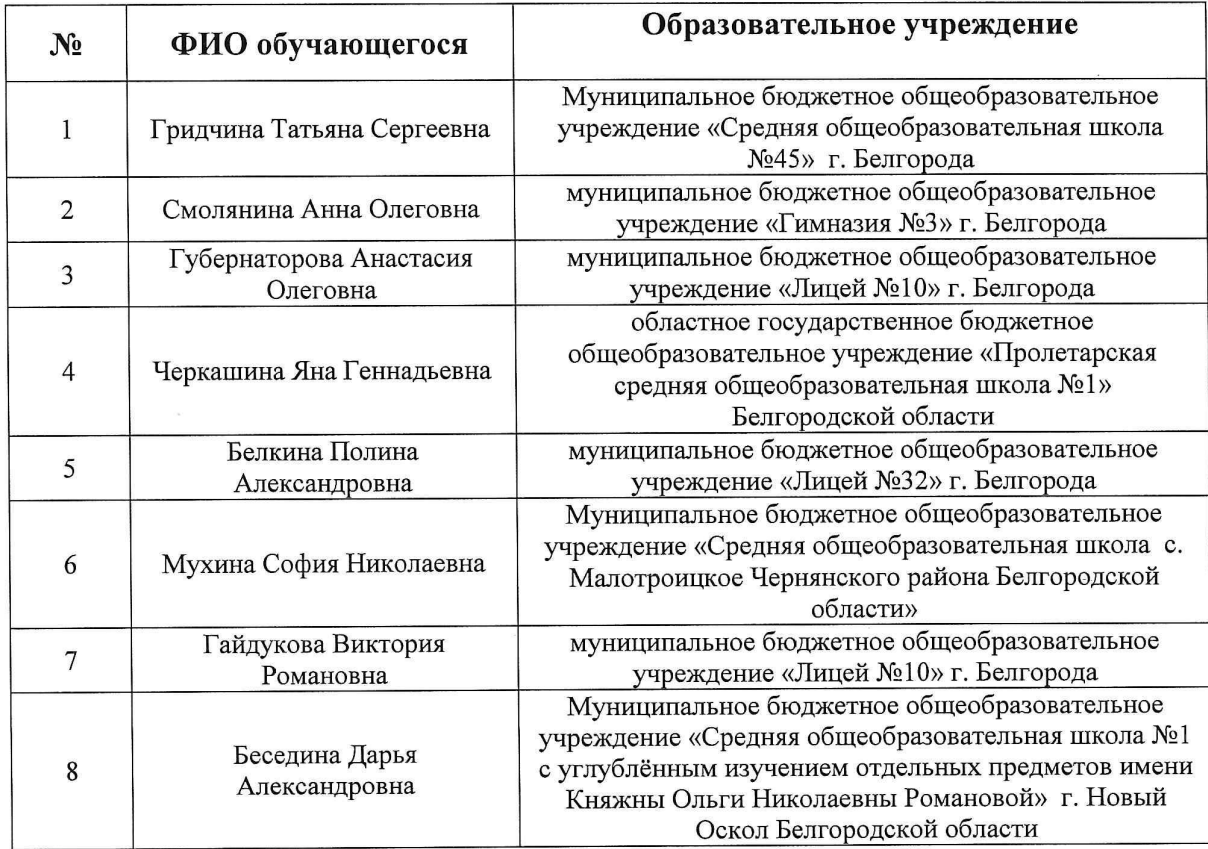

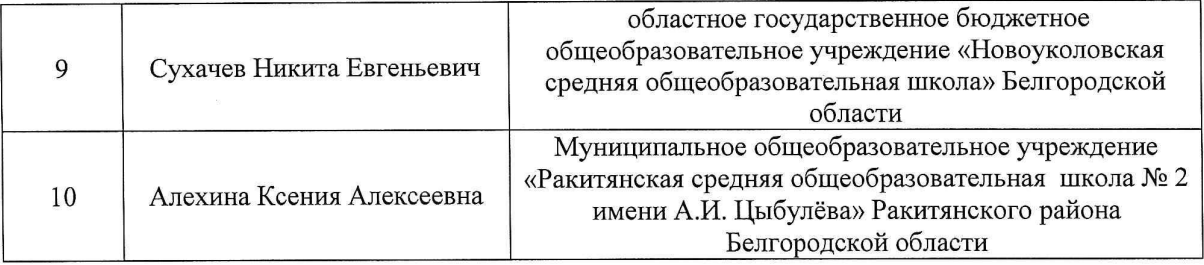

# Номинация «Культура»

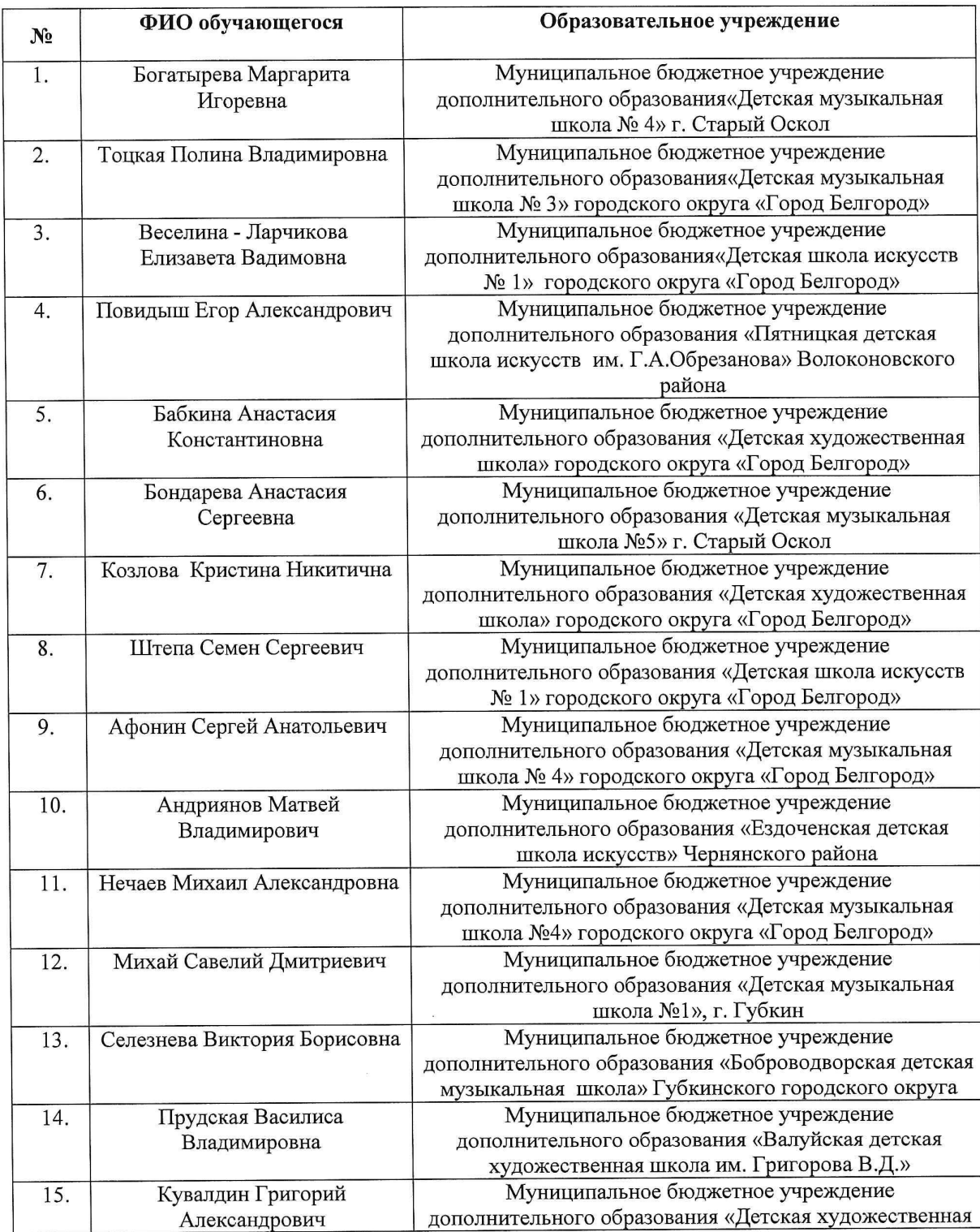

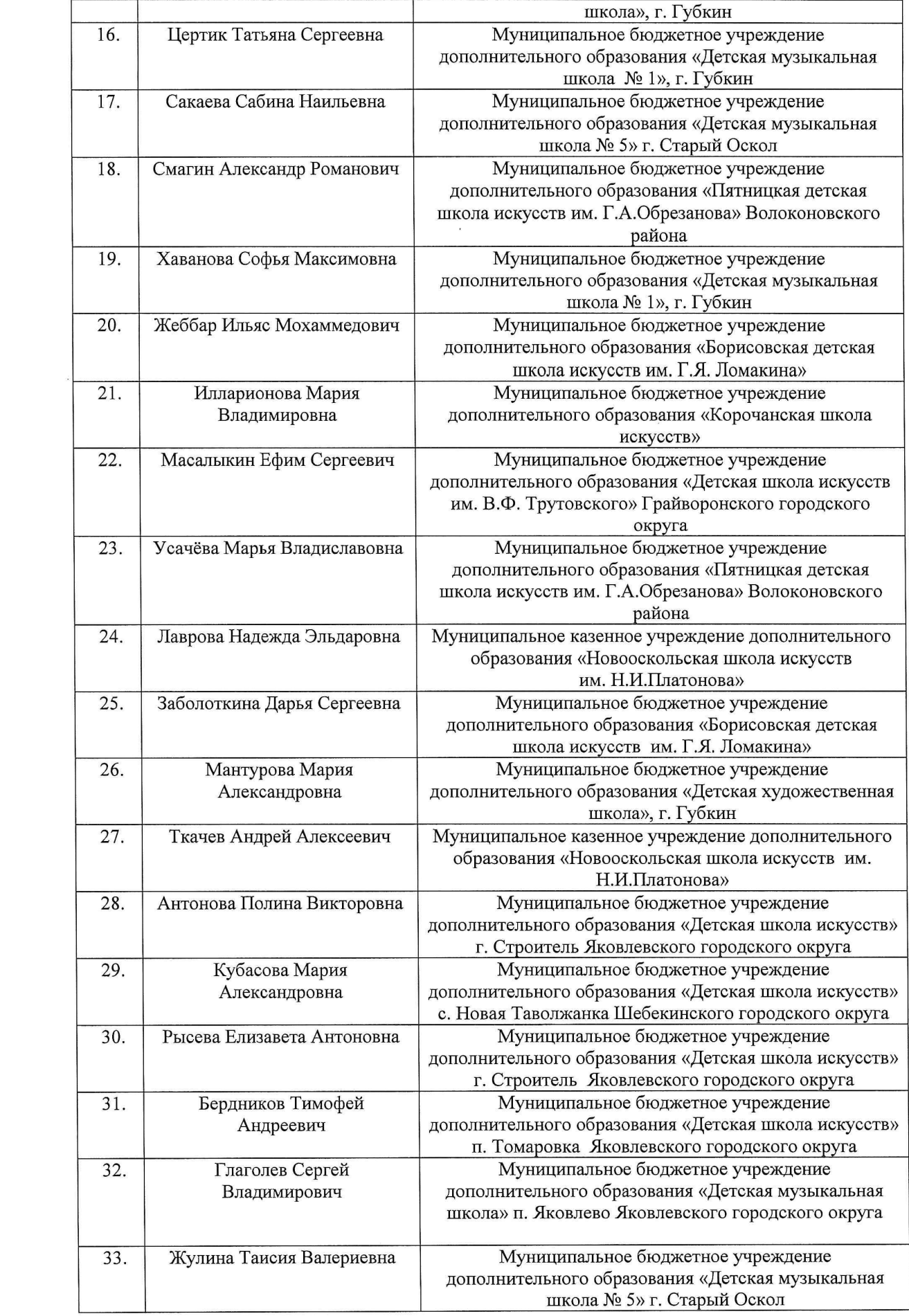

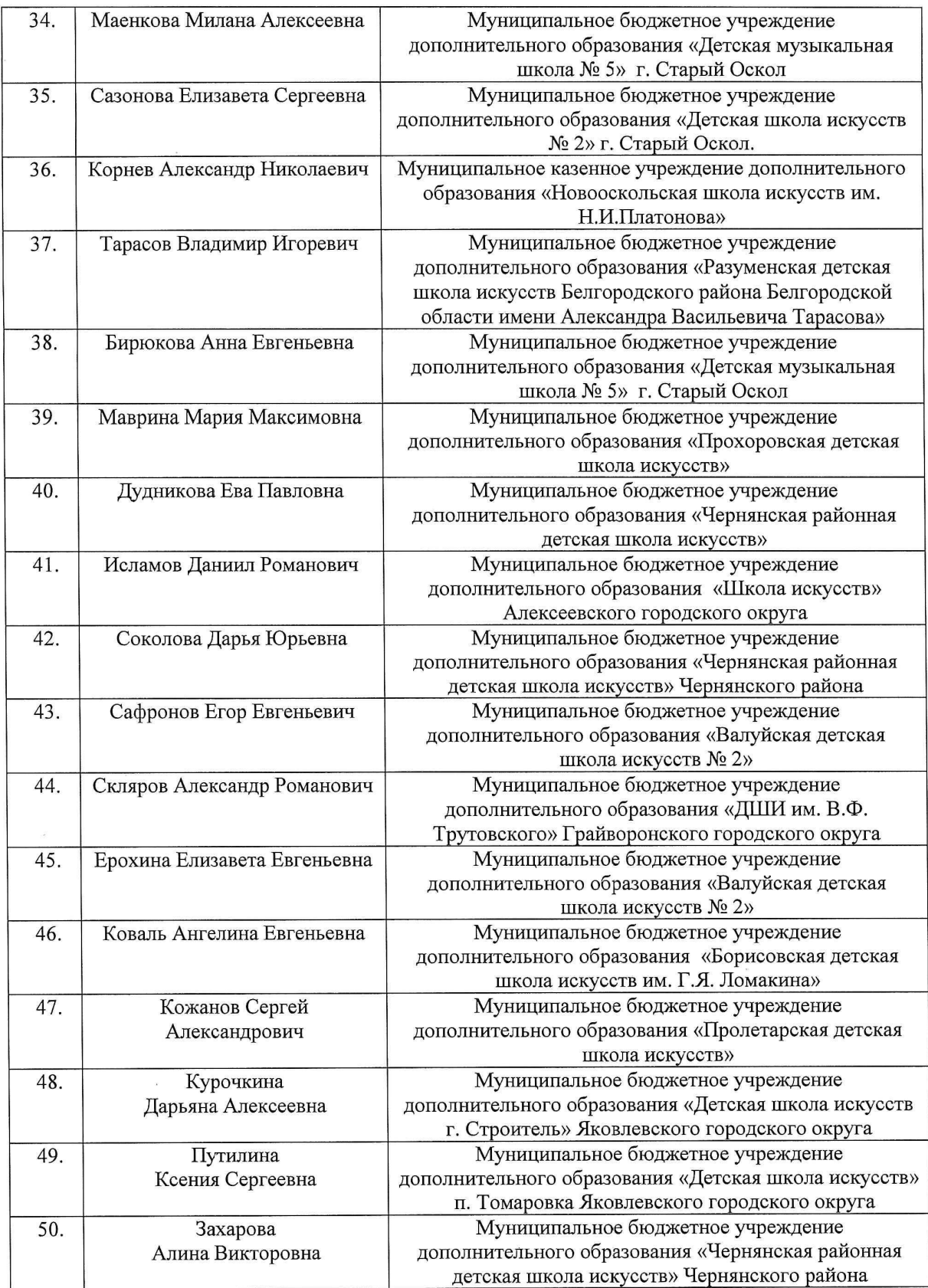

 $\label{eq:2.1} \frac{1}{\sqrt{2\pi}}\int_{0}^{\infty}\frac{1}{\sqrt{2\pi}}\left(\frac{1}{\sqrt{2\pi}}\right)^{2\pi} \frac{1}{\sqrt{2\pi}}\int_{0}^{\infty}\frac{1}{\sqrt{2\pi}}\frac{1}{\sqrt{2\pi}}\frac{1}{\sqrt{2\pi}}\frac{1}{\sqrt{2\pi}}\frac{1}{\sqrt{2\pi}}\frac{1}{\sqrt{2\pi}}\frac{1}{\sqrt{2\pi}}\frac{1}{\sqrt{2\pi}}\frac{1}{\sqrt{2\pi}}\frac{1}{\sqrt{2\pi}}\frac{1}{\sqrt{2\pi}}\frac{$ 

 $\mathcal{P}^{\text{c}}$ 

 $\mathcal{L}^{\text{max}}$ 

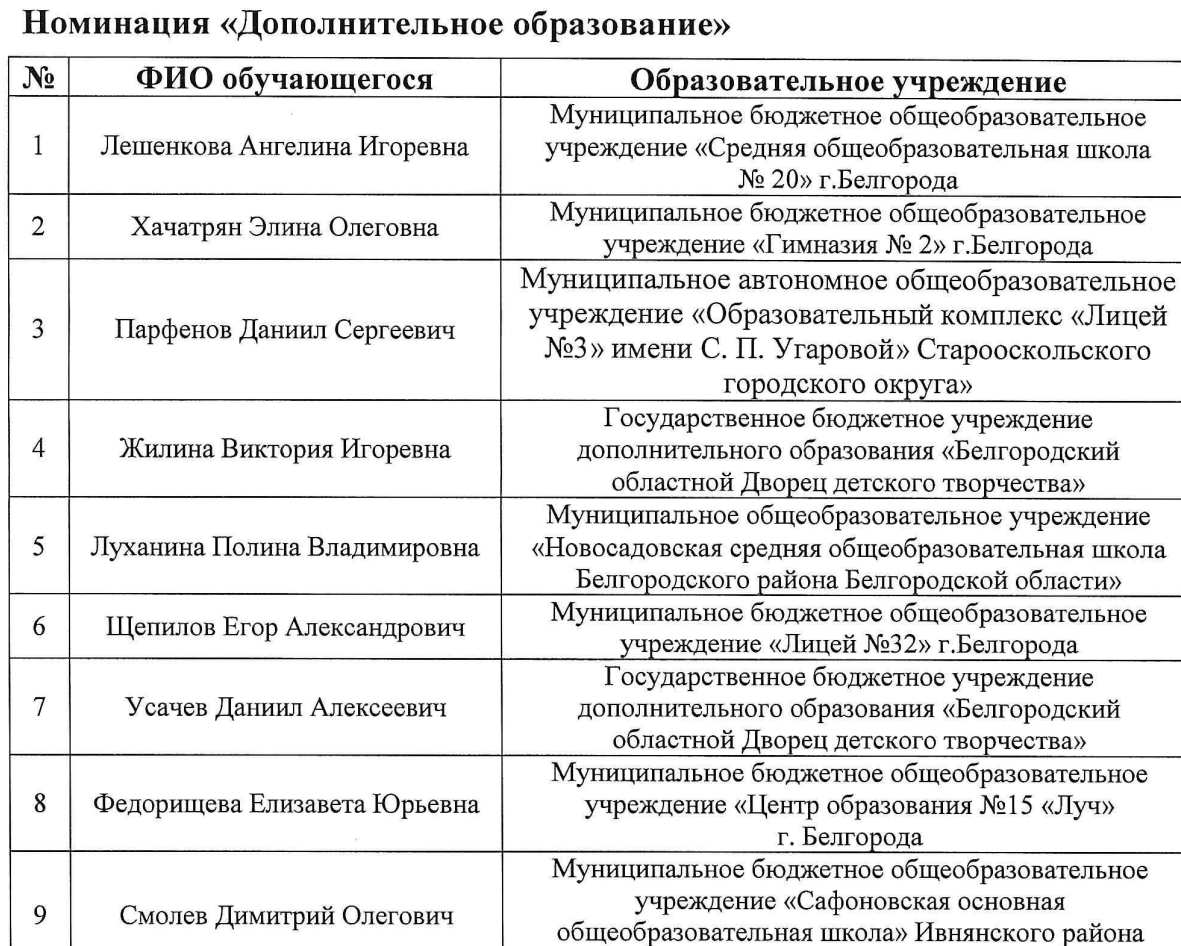

10

11

Крамская София Витальевна

Капленко Екатерина Сергеевна

«Лицей

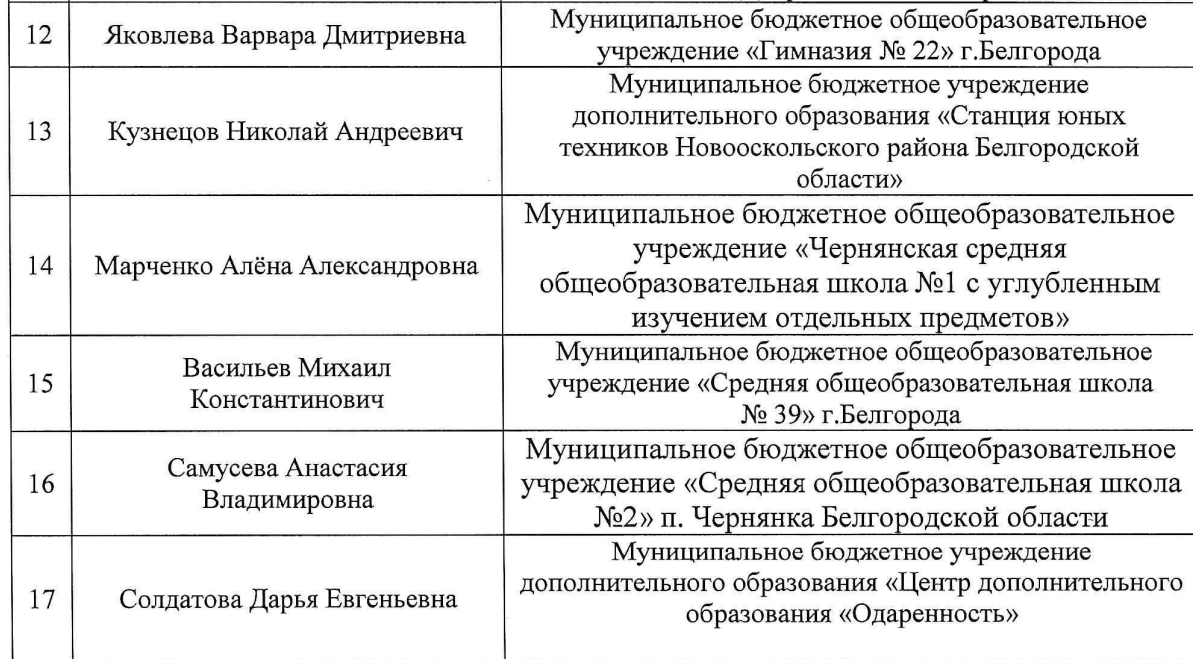

Белгородской области Муниципальное бюджетное общеобразовательное учреждение «Средняя общеобразовательная школа с

углубленным изучением отдельных предметов» города Грайворона Белгородской области Государственное бюджетное учреждение

дополнительного образования «Белгородский областной Дворец детского творчества»

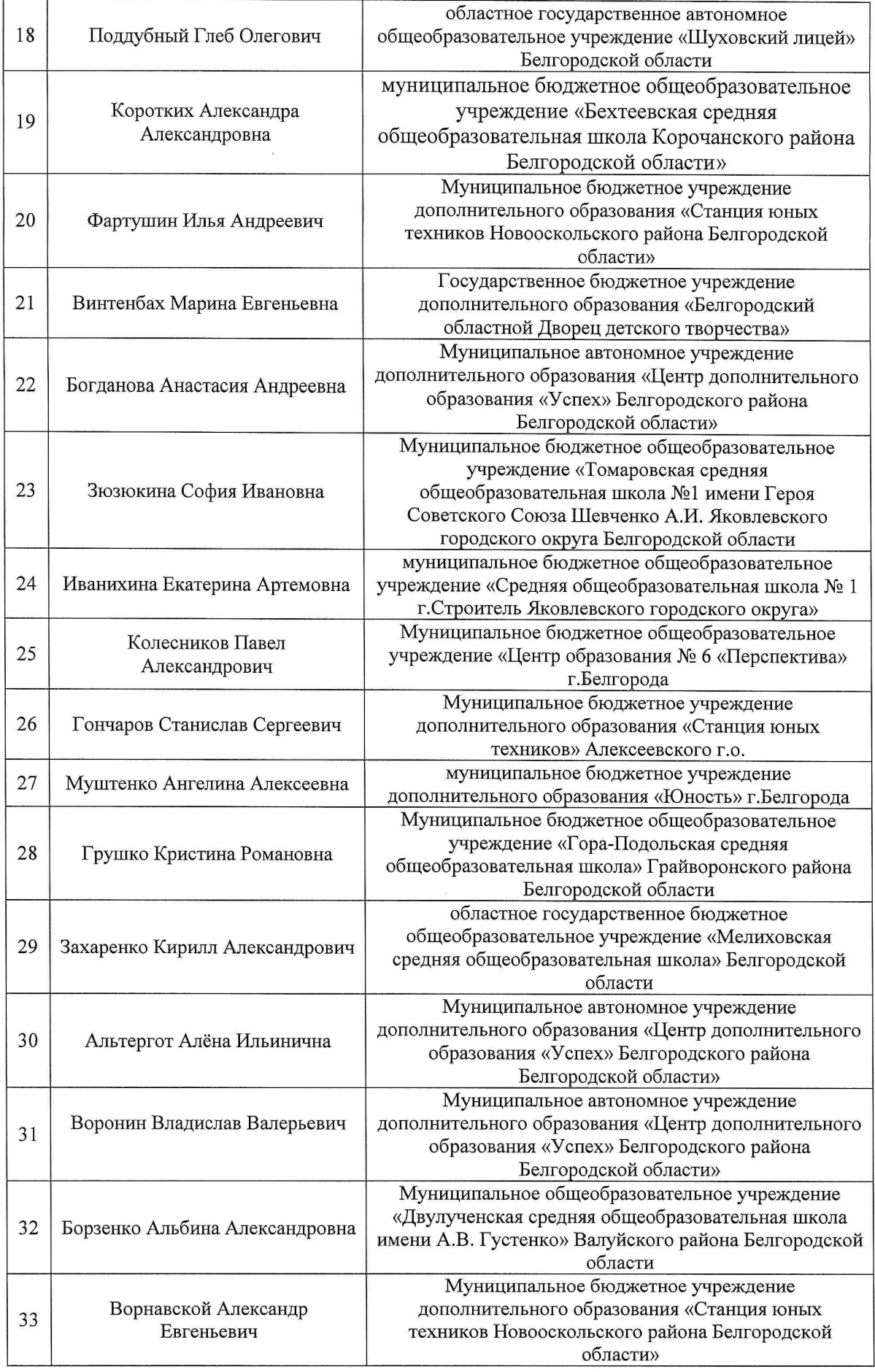

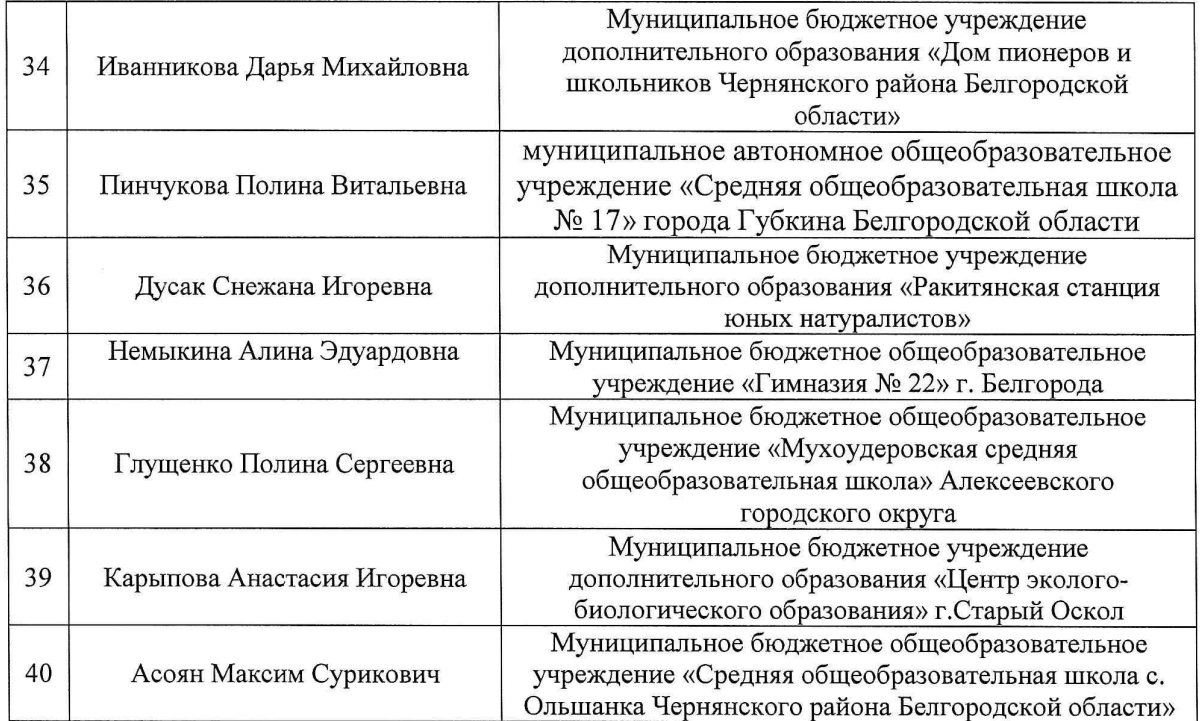

 $\label{eq:2.1} \frac{1}{\sqrt{2}}\int_{0}^{\infty}\frac{1}{\sqrt{2\pi}}\left(\frac{1}{\sqrt{2\pi}}\right)^{2\alpha} \frac{1}{\sqrt{2\pi}}\int_{0}^{\infty}\frac{1}{\sqrt{2\pi}}\left(\frac{1}{\sqrt{2\pi}}\right)^{\alpha} \frac{1}{\sqrt{2\pi}}\frac{1}{\sqrt{2\pi}}\int_{0}^{\infty}\frac{1}{\sqrt{2\pi}}\frac{1}{\sqrt{2\pi}}\frac{1}{\sqrt{2\pi}}\frac{1}{\sqrt{2\pi}}\frac{1}{\sqrt{2\pi}}\frac{1}{\sqrt{2\pi}}$